# **virtual football 1xbet | Explore o Potencial de Ganho nos Jogos Online: Diversão Garantida:pixbet aposta online**

**Autor: symphonyinn.com Palavras-chave: virtual football 1xbet**

#### **Resumo:**

**virtual football 1xbet : Descubra as vantagens de jogar em symphonyinn.com! Registre-se e receba um bônus especial de entrada. O seu caminho para grandes prêmios começa aqui!** 

### **virtual football 1xbet**

### **virtual football 1xbet**

No mundo dos jogos online e das apostas, existem várias alternativas, mas só algumas se sobressaem como líderes de mercado. A 1xBet, especialmente em **virtual football 1xbet** eventos esportivos, mostra-se uma clara opção para quem deseja jogar com confiança e responsabilidade no Brasil. Ao seu dispor, as melhores odds de aposta e pagamento rápido para as suas vitórias.

### **Além das Apostas Esportivas**

Não apenas pautada em **virtual football 1xbet** apostas esportivas, a 1xBet oferece muito mais aos seus usuários. Outras áreas do site como cassino e apostas ao vivo proporcionam horas de diversão e amplas possibilidades de ganho. As versões móvel e ao vivo demonstram-se particularmente satisfatórias em **virtual football 1xbet** termos de funcionalidade e estética.

### **Segurança, Análises e Opções de Pagamento**

Desfrutar de um ambiente seguro em **virtual football 1xbet** um site de apostas é uma prioridade. A 1xBet proporciona empenho e responsabilidade com seu serviço ao cliente à disposição 24 horas por dia e boas relações com programas bancários rastreáveis. As opções de pagamento incluem diversos métodos como cartões de crédito, carteiras eletrônicas e transferências bancárias.

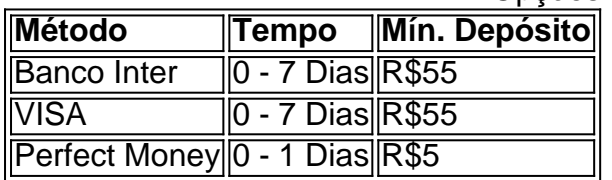

#### Opções de Depósito na 1xBet

### **Programas de Fidelidade e Dicas de Experts**

Para quem gosta de mais, programas de fidelidade e dicas de especialistas se sobressaem na oferta da 1xBet. Análises em **virtual football 1xbet** 2024 contribuem para uma clara compreensão e escolhas mais informadas aos seus usuários, além de possibilitar que eles obtenham ganhos ao máximo.

Na era digital, saber escolher não significa apenas compreensão do objeto em **virtual football**

**1xbet** questão. Conhecer como operar num ambiente online seguro e amigável proporciona conforto, diversão e vitórias. 1xBet, com uma variedade de opções em **virtual football 1xbet** mercados diversos nos desportos mais queridos do Brasil, converte-se em **virtual football 1xbet** mais do que uma empresa de confiança – ela representa um espaço para os apaixonados por jogos se reunirem e partilharem seus desejos e triunfos.

#### **Índice:**

- 1. virtual football 1xbet | Explore o Potencial de Ganho nos Jogos Online: Diversão Garantida:pixbet aposta online
- 2. virtual football 1xbet :virtual football bet365
- 3. virtual football 1xbet :virtual na betano

#### **conteúdo:**

## **1. virtual football 1xbet | Explore o Potencial de Ganho nos Jogos Online: Diversão Garantida:pixbet aposta online**

. Você deve depositar dinheiro visitando fisicamente uma filial local do seu bancos; e postas Fundo Em **virtual football 1xbet virtual football 1xbet** conta bancária através dos caixam eletrônicos também).

é coloca -las com Uma Conta on line via transferênciaes bancárioS ou ordens para São as pessoas que ainda votarão no Tory? É verdade, não há muitos à esquerda mas um núcleo sólido de 20% da população optará por mais do mesmo - a menor porcentagem na história das pesquisas. Diz o Prof John Curtice : Muitos parecem dispostos novamente escolher aqueles Que causaram tal dano nacional é para colocá-lo educadamente e perplexos! Eles realmente apoiam o suborno excepcionalmente mal-intencionado e despretensioso do prospecto dos seus partidos? Bem, a grande maioria tem coisas melhores para fazer que ler manifesto. Mas saiam com os eleitores conservadores comuns **virtual football 1xbet** conversa sobre seu estado mental fora da sintonia na hierarquia deles; é por isso mesmo Que muitos Tories tradicionais fugiram ignorado pelos escritores manifestados (que pressionavam cortes mais profundos nos serviços públicos), aumentando as crianças famintas 4.3 milhões...

A enorme oferta de impostos da Sunak não acendeu faísca, talvez porque o quinto mais rico dos domicílios seria **virtual football 1xbet** média 1.300 melhor fora do que a quinta menor ganharia apenas 150 libras. Chocado com os estados NHS e aqueles presentes Tories também ficariam horrorizados pelos cortes secretos gastos no valor total para 20 bilhões dólares seus chanceleres estão entrando ano seguinte se soubesse sobre eles!

## **2. virtual football 1xbet : virtual football bet365**

virtual football 1xbet : | Explore o Potencial de Ganho nos Jogos Online: Diversão Garantida:pixbet aposta online

## **virtual football 1xbet**

### **virtual football 1xbet**

A plataforma de apostas esportivas e casino online 1xBet opera em **virtual football 1xbet** vários países, incluindo o Brasil. Com uma valoração de R\$ 500 milhões, essa empresa começou com apenas R\$ 8 mil e permite depósitos com cartões de crédito Visa.

### **Como Depositar em virtual football 1xbet 1xBet usando Cartão de Crédito Visa**

Depositar no 1xBet usando cartão de crédito Visa é uma opção simples e eficiente. Primeiro, escolha a opção de "Pagamentos" (sinalizada por um símbolo de R\$). Em seguida, selecione a opção "Cartões de Crédito" e insira as informações do cartão.

- Insira o número do seu cartão de crédito Visa
- Digite a data de validade
- Insira o código de segurança (CVV)

Após preencher todos os detalhes necessários, defina o valor do depósito e conclua a transação clicando em **virtual football 1xbet** "Confirmar" ou "Efetuar Pagamento". Em questão de segundos, o valor será creditado em **virtual football 1xbet virtual football 1xbet** conta do 1xBet.

### **Vantagens do Depósito com Cartão de Crédito Visa**

- Transações Geralmente Instantâneas: Não há esperas para ver o valor do depósito em **virtual football 1xbet virtual football 1xbet** conta.
- Depósitos Online em **virtual football 1xbet** Câmbio Local: Efetue operações financeiras na moeda de seu país (em real brasileiro, se necessário).
- Limites mais Altos: Os limites dos dépositos são maior do que nos boletos bancários.
- Proteção contra Estelionatória: As transações do cartão de crédito podem ser submetidas a recursos em **virtual football 1xbet** caso de erros.

### **As Vantagens de Escolher a 1xBet**

- Acessível e Disponível 24/7: O website e aplicativo garantem facilidade ao apostador em **virtual football 1xbet** qualquer lugar.
- Sistema Credível e Comprovado: 1 ano proporciona un serviço potente a mais do que 400.000 Usuários online.

#### **Nota: Adicione mais Conteúdo à da**

#### **Dúbidas ou Dificuldades?**

**Resolvamos suas dúvidas quanto a suas perspectivas quanto à 1xBet visa card!...**

- Como Depositar
- Se o aporte-me ser crível
- **virtual football 1xbet**
- **virtual football 1xbet**
- Como efet Em linhas gerais, seus \*[Já o que exig
- \*Como fazer as apostas
- No Final Como retirar o go

## **virtual football 1xbet**

As apostas esportivas são uma forma emocionante de se divertir e ganhar dinheiro ao mesmo tempo. No entanto, aumentar suas chances de ganhar não é sempre uma tarefa fácil. Isso é até que você conheça o 1xbet e o Jogo da Rana.

- O 1xbet é uma das casas de apostas esportivas mais populares do mundo, oferecendo uma ampla variedade de esportes e mercados para apostar.
- O Jogo da Rana é um jogo de azar popular em **virtual football 1xbet** que os jogadores

tentam adivinhar em **virtual football 1xbet** qual das seis ranas uma bola cairá.

## **virtual football 1xbet**

A combinação do 1xbet e do Jogo da Rana pode aumentar suas chances de ganhar nas apostas esportivas de duas maneiras:

- 1. Primeiro, o 1xbet oferece odds competitivas em virtual football 1xbet uma variedade de esportes e mercados, o que significa que você tem uma chance maior de ganhar dinheiro com suas apostas.
- 2. Em segundo lugar, o Jogo da Rana oferece aos jogadores a oportunidade de ganhar prêmios em **virtual football 1xbet** dinheiro adicionais. Além disso, o jogo é fácil de jogar e pode ser jogado em **virtual football 1xbet** qualquer lugar e em **virtual football 1xbet** qualquer hora.

## **virtual football 1xbet**

Jogar o Jogo da Rana no 1xbet é fácil:

- 1. Primeiro, crie uma conta no 1xbet.
- 2. Deposite fundos em **virtual football 1xbet virtual football 1xbet** conta.
- 3. Encontre o Jogo da Rana na seção "Cassino" do site.
- Escolha a quantidade que deseja apostar e clique em **virtual football 1xbet** "Girar" para 4. começar a jogar.
- 5. Se a bola cair na rana que você escolheu, você ganhará um prêmio em **virtual football 1xbet** dinheiro.

## **virtual football 1xbet**

O 1xbet e o Jogo da Rana são duas ferramentas poderosas que podem ajudar a aumentar suas chances de ganhar nas apostas esportivas. Com odds competitivas e a oportunidade de ganhar prêmios em **virtual football 1xbet** dinheiro adicionais, o 1xbet e o Jogo da Rana são a combinação perfeita para qualquer um que queira aumentar suas chances de ganhar.

Então, o que está você esperando? Crie uma conta no 1xbet hoje mesmo e comece a jogar no Jogo da Rana!

## **3. virtual football 1xbet : virtual na betano**

Tudo oque você precisa saber sobre 1xBET: oferta de boas-vindas de 5000

1xBET é uma empresa de apostas descomplicada e confiável que oferece altas odds em **virtual football 1xbet** jogos esportivos online. Recentemente, a empresa tem vindo a expandir **virtual football 1xbet** presença no mercado brasileiro, prometendo ótimas oportunidades de pagamento e uma ampla gama de esportes e jogos em **virtual football 1xbet** que se possa apostar. A Oferta de Boas-vindas de 5000 em **virtual football 1xbet** Destaque

Uma das maiores atrações da 1xBET é o bônus de boas-vindas de 5000. Este bônus atraente tem atraído novos usuários e fidelizado jogadores antigos à plataforma de apostas.

Para começar, basta fazer uma conta na plataforma e se qualificar para o bônus. Existem vários métodos de pagamento disponíveis, incluindo cartões de crédito, carteiras eletrônicas, Pix e transferências bancárias.

É importante notar que, no momento da criação da conta, as informações do usuário devem estar

completas e o número de telefone deve ser ativado para que o bônus seja creditado automaticamente.

Além disso, ao utilizar **virtual football 1xbet** conta de bônus, o jogador deve apostar o valor do bônus em **virtual football 1xbet** cinco vezes em **virtual football 1xbet** apuestas acumuladoras. Acompanhe as Últimas Notícias sobre 1xBET

Há algumas notícias relacionadas à 1xBET 5000 que têm causado grande comoção nas redes sociais.

Tem sido relatado que o Deutsche Bank entrará na Alemanha com um pedido para executar a custódia de ativos digitais (criptomoedas), fortalecendo a confiabilidade da plataforma 1xBET. Na área desportiva, oferecem algumas promoções que, curiosamente, incluem o fornecimento de garrafas de champanhe para fracionamentos de pedágio relacionados a determinadas apostas onde o motorista derrota o limite de velocidade.

Uma Plataforma de Confiança para a Sua Próxima Aposta

1xBET faz garante de uma experiência ágil e prática, possibilitando que os utilizadores possam apostar em **virtual football 1xbet** espetáculos pré-definidos ou ao vivo.

Com uma completa cobertura em **virtual football 1xbet** jogos, o 1xBET tem demonstrado possuir atuação destacada também nos mercados de apostas, nomeadamente no futebol, permitindo um vasto leque de escolhas para todos os gostos e interesses.

Portanto, que esteja à procura de emoção, conforto ou altas possibilidades de lucro, 1xBET está pronto para revolucionar a **virtual football 1xbet** dinâmica ao oferecer as melhores ofertas do setor.

Dúvidas frequentes e Respostas

1. Qual é o depósito mínimo necessário para começar a apostar?

Existem várias opções de depósito disponíveis, incluindo cartões de créd...

#### **Informações do documento:**

Autor: symphonyinn.com

Assunto: virtual football 1xbet

Palavras-chave: **virtual football 1xbet | Explore o Potencial de Ganho nos Jogos Online: Diversão Garantida:pixbet aposta online**

Data de lançamento de: 2024-10-08

#### **Referências Bibliográficas:**

- 1. [melhor site de apostas para iniciantes](/article/melhor-site-de-apostas-para-iniciantes-2024-10-08-id-35142.pdf)
- 2. <u>[aposta bonus de cadastro](/aposta-bonus-de-cadastro-2024-10-08-id-3643.pdf)</u>
- 3. **[bullsbet sinais](/app/bulls-bet--sinais-2024-10-08-id-15207.pdf)**
- 4. [segredo apostas esportivas](https://www.dimen.com.br/aid-category-artigo/segredo-apost-as-esportivas-2024-10-08-id-43226.html)